# **QGIS Application - Bug report #11300**

**map identification of relation reference widget does not work when creating new feature**

*2014-09-30 07:04 AM - Denis Rouzaud*

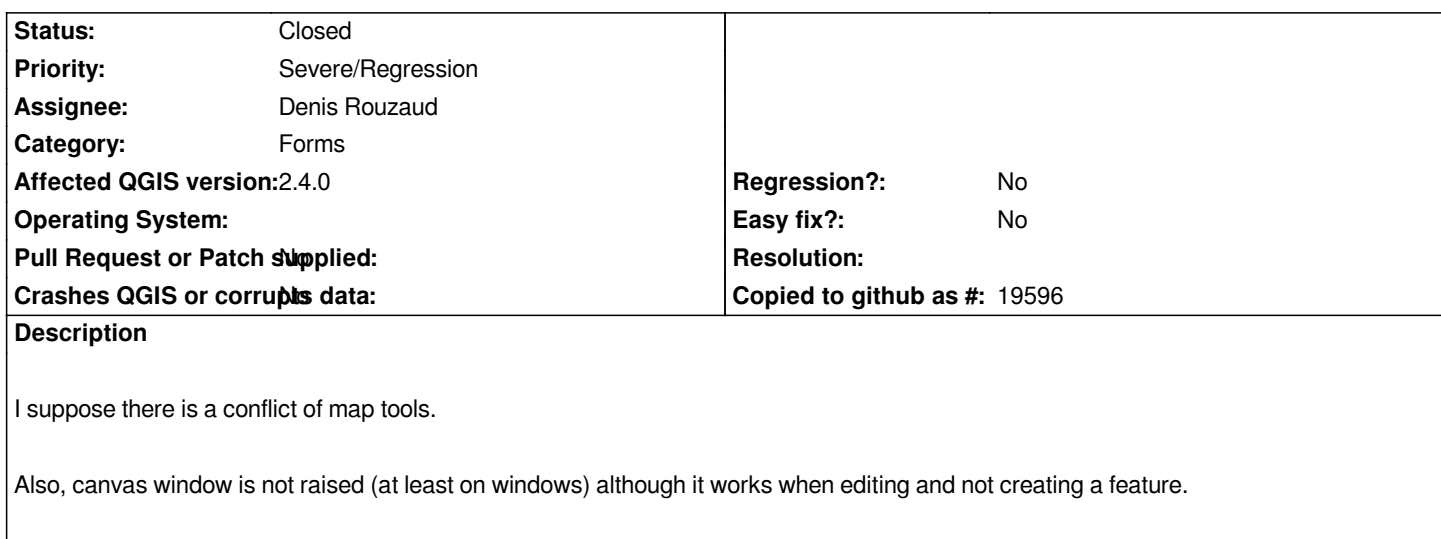

#### **Associated revisions**

## **Revision c5652a52 - 2014-10-02 05:38 PM - Denis Rouzaud**

*[fix #11300] make edit form non modal on feature creation too*

#### **History**

### **#1 - 2014-10-02 08:38 AM - Denis Rouzaud**

*- Status changed from Open to Closed*

*Fixed in changeset commit:"c5652a52e252d97a77ffd66caca5a0ed58ccf58f".*